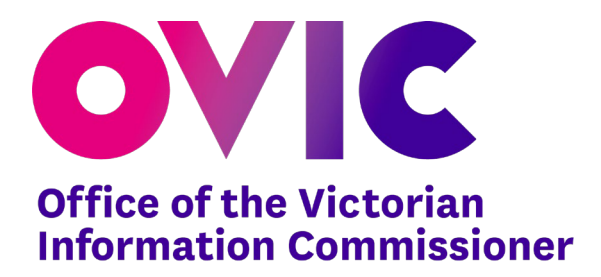

*(Utilising EPMS 2018.4)*

**Version 1.1 October 2020**

Freedom of Information | Privacy | Data Protection

Published by the Office of the Victorian Information Commissioner PO Box 24274 Melbourne Victoria 3001 First published October 2020 Also published on: [https://ovic.vic.gov.au](https://ovic.vic.gov.au/)

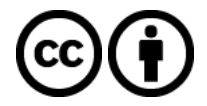

You are free to re-use this work under a Creative Commons Attribution 4.0 licence, provided you credit the State of Victoria (Office of the Victorian Information Commissioner) as author, indicate if changes were made and comply with the other licence terms. The licence does not apply to any branding, including Government logos.

#### **Resource Details**

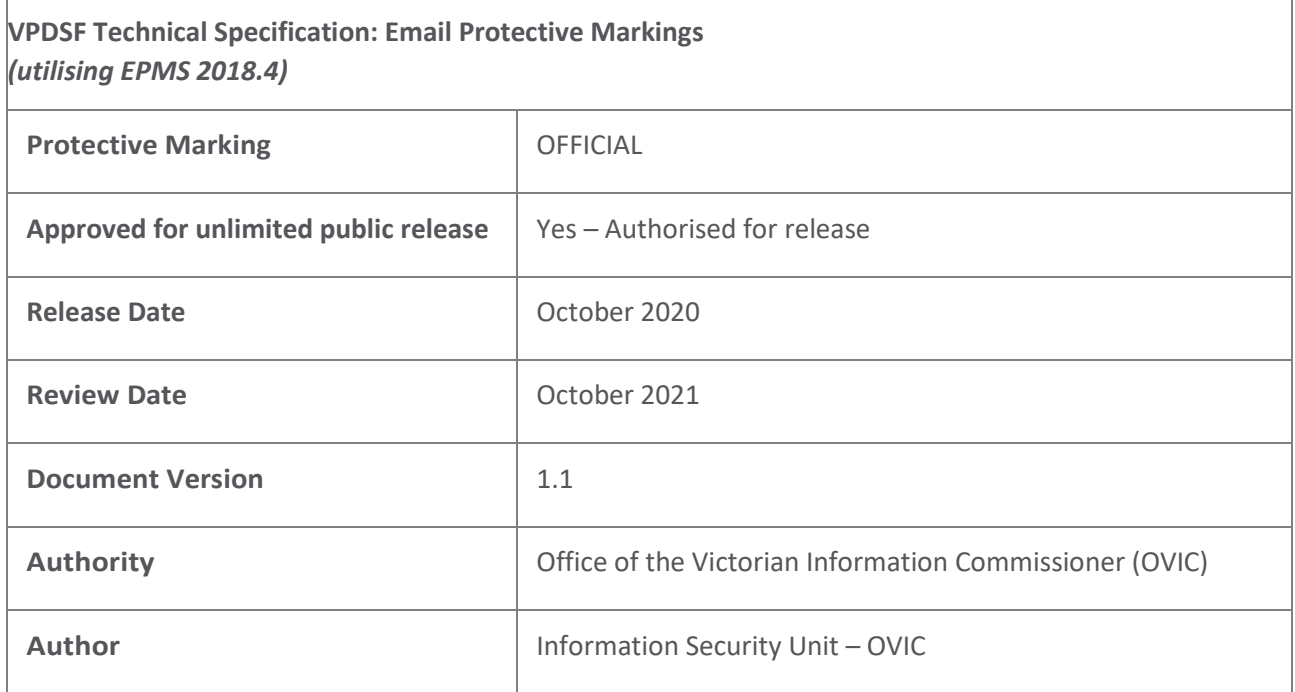

## **Change Log**

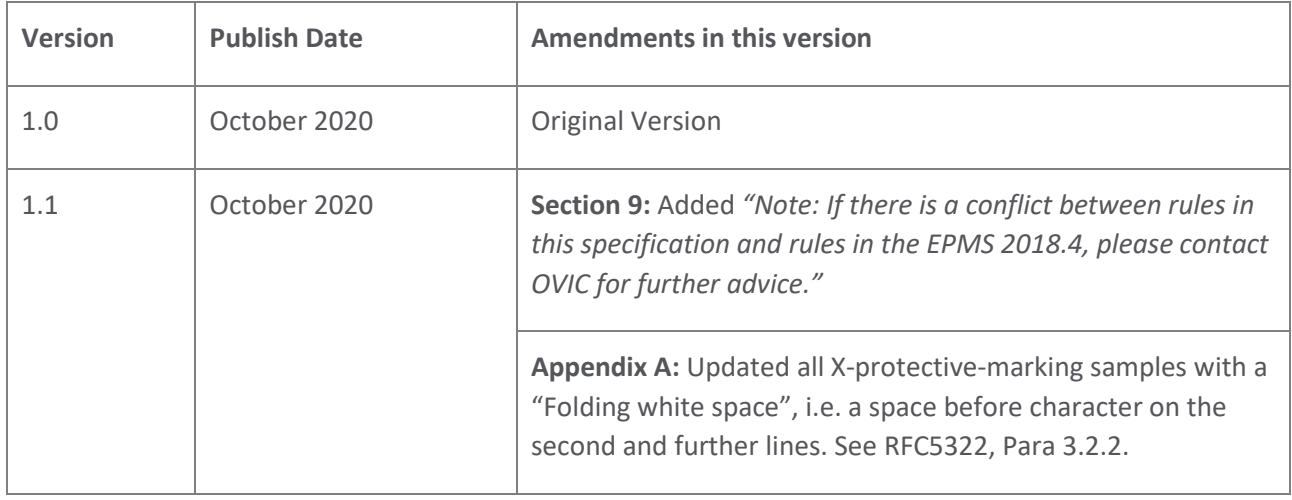

For further information, please contact the Information Security Unit on **security@ovic.vic.gov.au** 

## **Table of Contents**

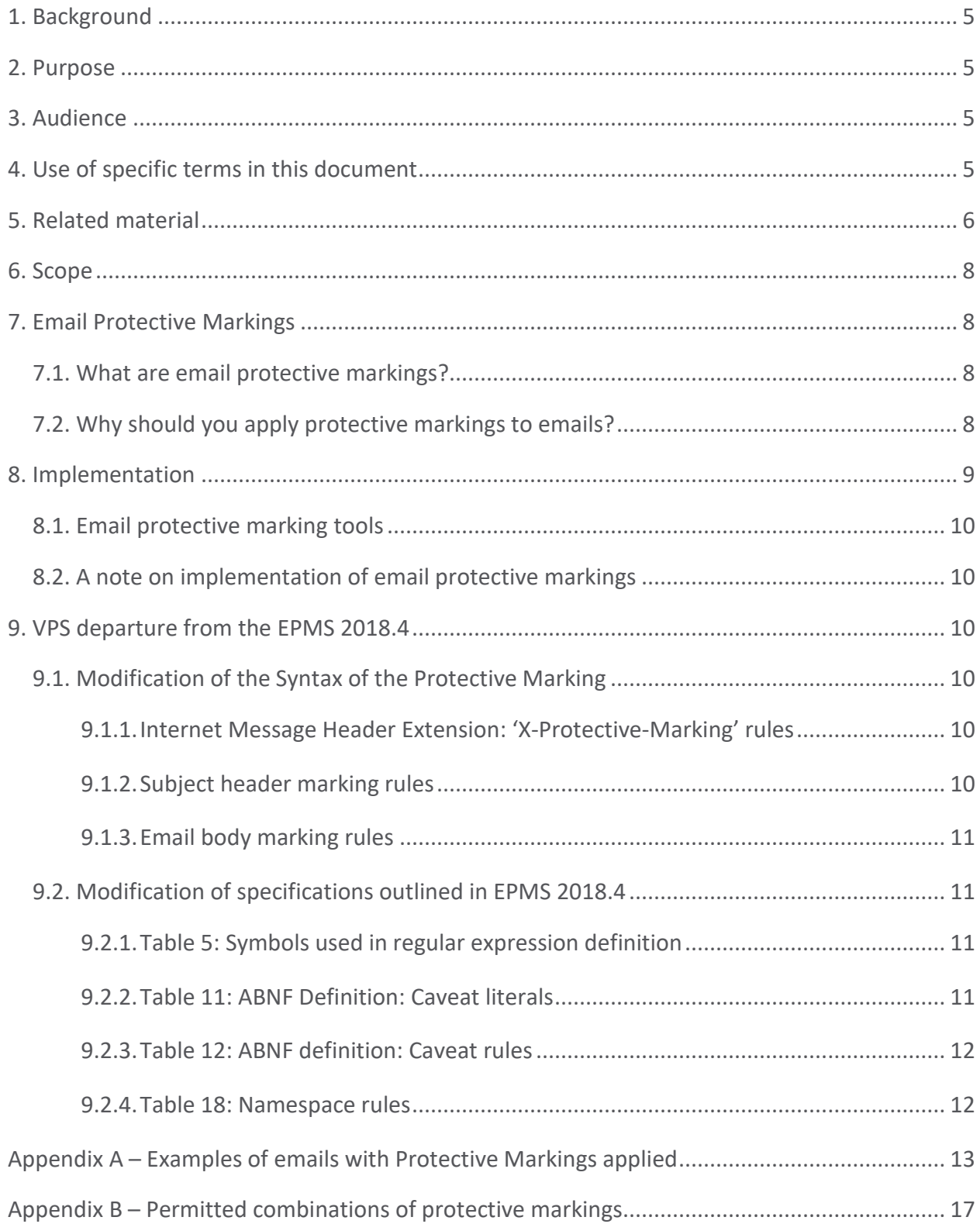

#### <span id="page-4-0"></span>**1. Background**

The Office of the Victorian Information Commissioner (**OVIC**) issues technical specifications to support the Victorian Protective Data Security Standards (**VPDSS**). All guidance documents and references are interlinked and should not be read in isolation.

This document forms part of a suite of supporting security material of the VPDSS.

This technical specification for email protective markings (the **specification**) outlines minor departures from the Commonwealth Government requirements as defined in the Protective Security Policy Framework (**PSPF**) and the Email Protective Marking Standard (**EPMS**) [1](#page-4-4) 2018.4.

#### <span id="page-4-1"></span>**2. Purpose**

This document defines the technical implementation of protective markings for emails, for Victorian Public Sector (**VPS**) organisations.

#### <span id="page-4-2"></span>**3. Audience**

This document is intended for VPS organisations (including employees, contractors and external parties) and industry stakeholders that are subject to the protective data security provisions under Part Four of Victoria's Privacy and Data Protection Act (2014) or are looking to implement the protective marking requirements within a VPS organisation.

This guide is designed to support practitioners and information security leads.

#### <span id="page-4-3"></span>**4. Use of specific terms in this document**

Please refer to the *VPDSF Glossary of Protective Data Security Terms* for an outline of terms and associated definitions. For a current copy of this document, please refer to the [VPDSF Resources](https://ovic.vic.gov.au/data-protection/for-agencies/vpdsf-resources/) section of the OVIC website.

The below acronyms are used in this document.

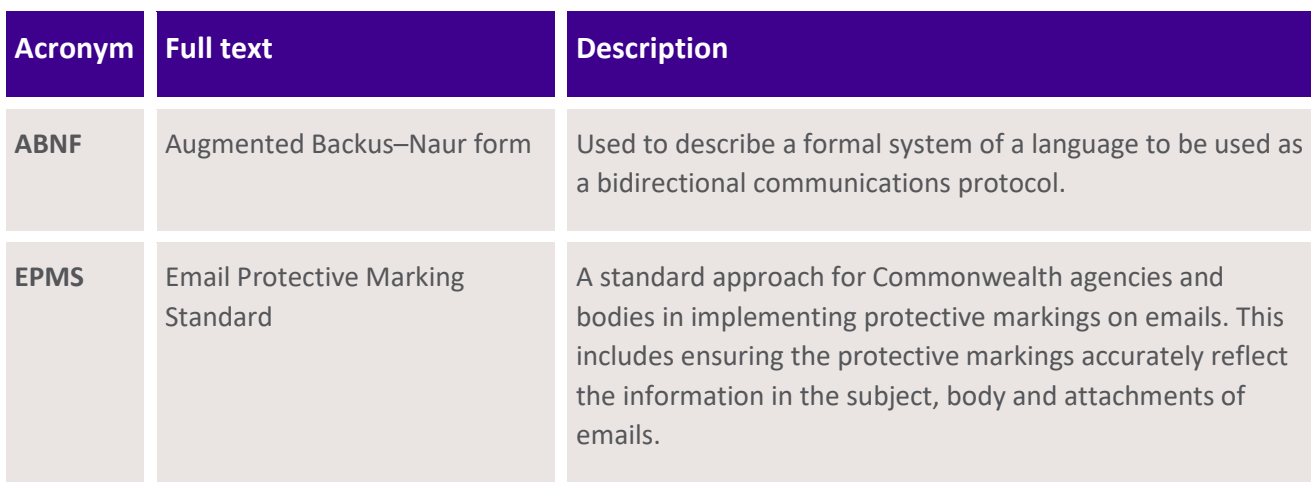

<span id="page-4-4"></span><sup>1</sup> The Email Protective Marking Standard (EPMS) can be found in Protective Security Policy Framework, Policy 8 - Annex G (V2018.4)

#### <span id="page-5-0"></span>**5. Related material**

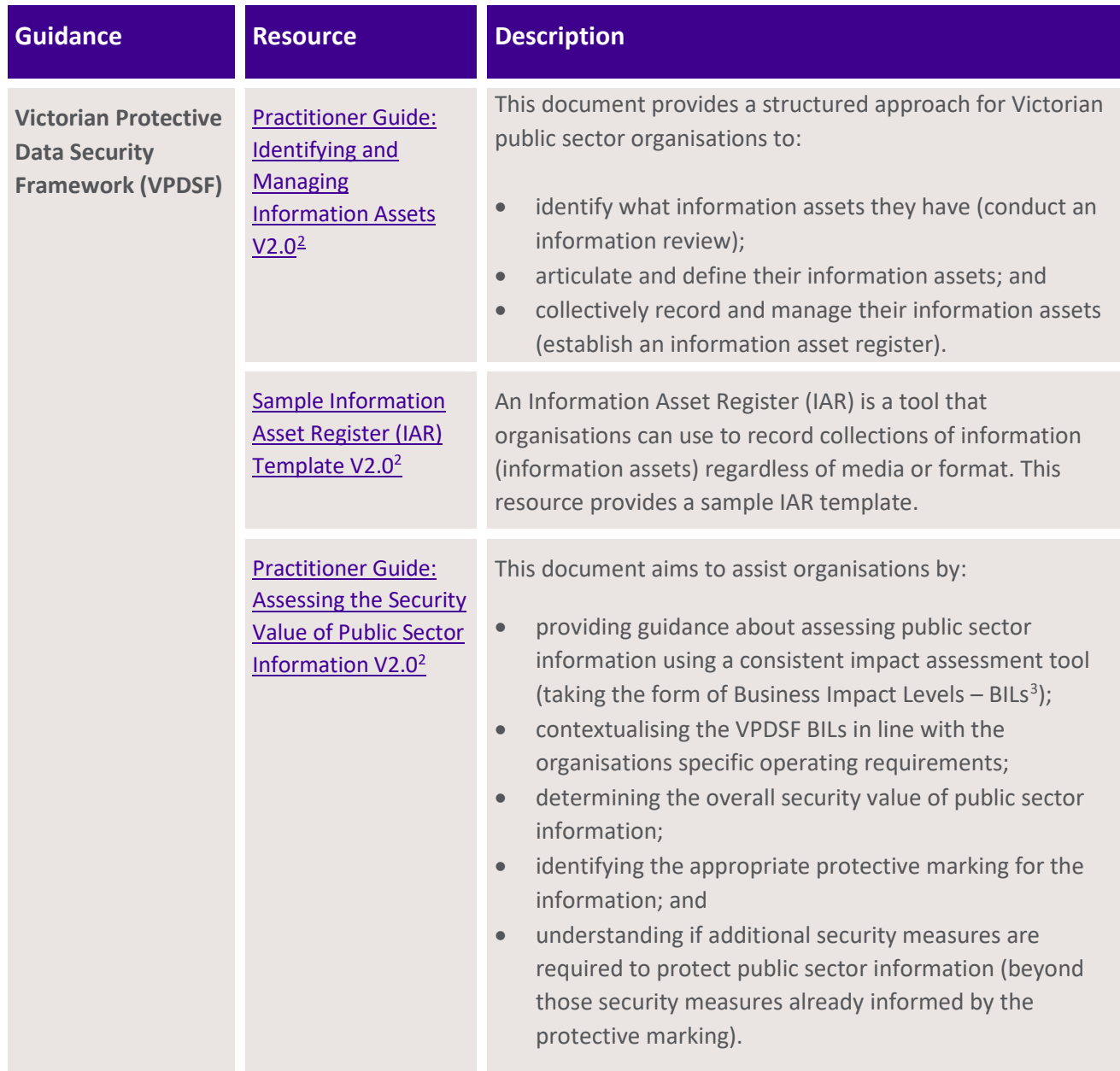

<span id="page-5-1"></span><sup>&</sup>lt;sup>2</sup> All VPDSF resources listed in this table link to the **VPDSF Resources page** on the OVIC website

<span id="page-5-2"></span><sup>&</sup>lt;sup>3</sup> Business Impact Levels (BILs) describe scaled impacts which would be expected to cause harm or damage to government operations, organisations or individuals, if there were a compromise of the confidentiality, integrity and/or availability of public sector information.

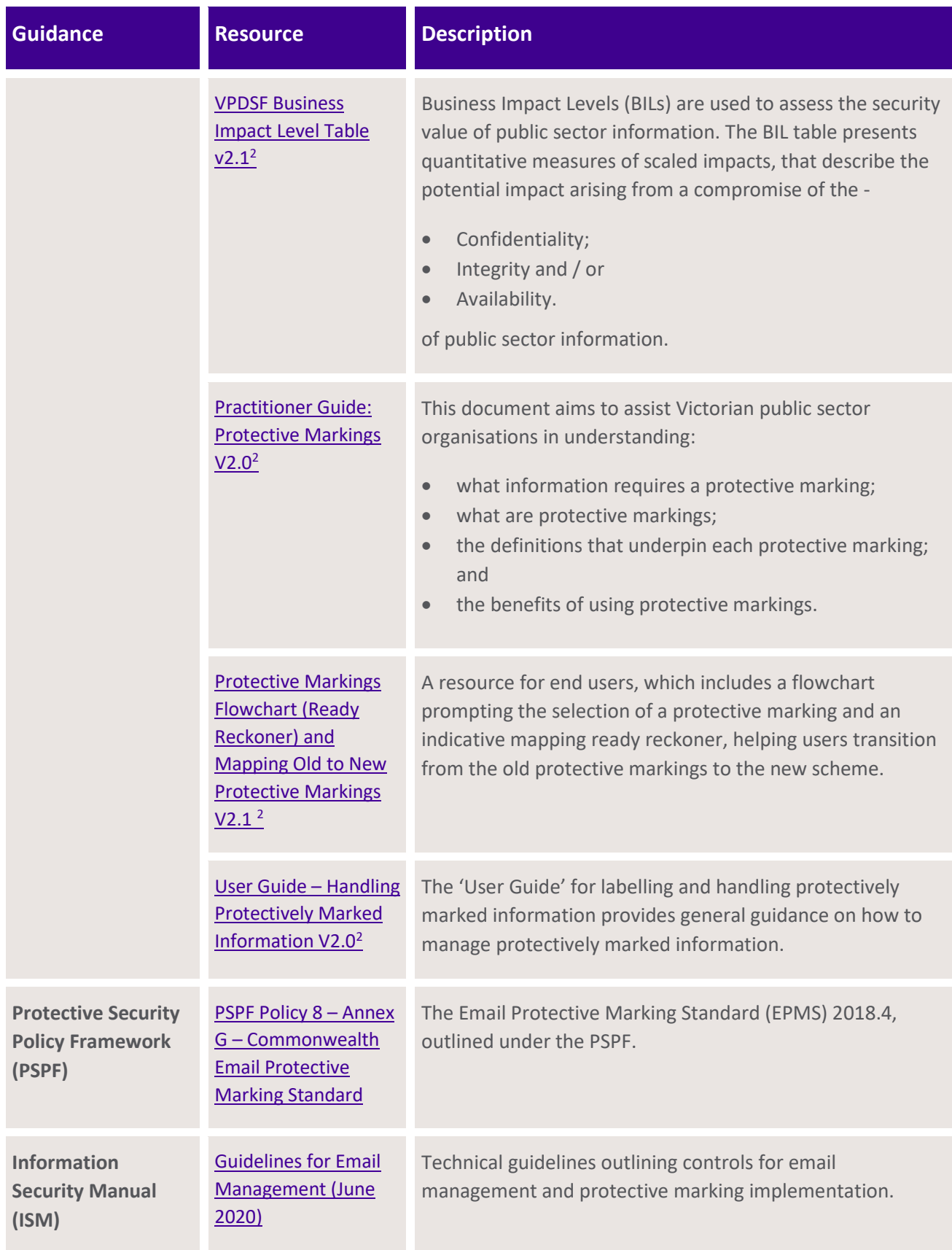

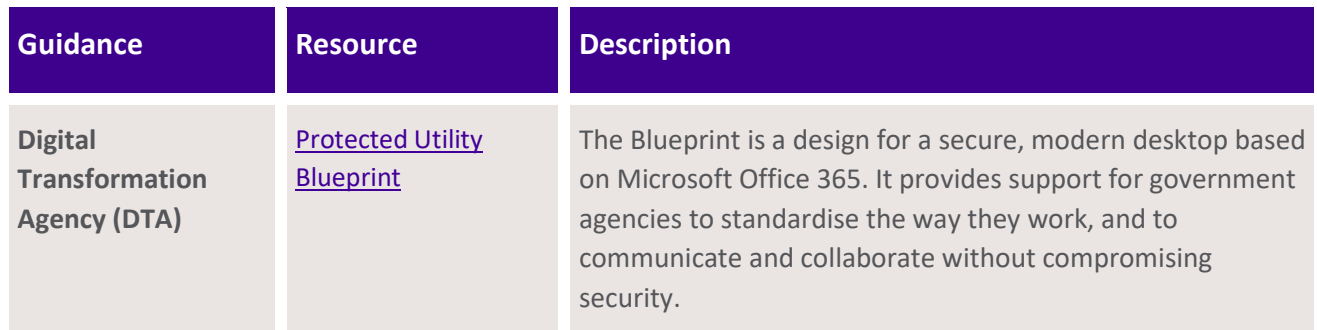

#### <span id="page-7-0"></span>**6. Scope**

This document directly supports the VPDSS Information (Standard 2) and Information Communication Technology security standards (Standards 11).

#### <span id="page-7-1"></span>**7. Email Protective Markings**

#### <span id="page-7-2"></span>**7.1. What are email protective markings?**

Protective marking(s) used to indicate the highest confidentiality protection requirements of any part or component of the email message (including attachments).

#### <span id="page-7-3"></span>**7.2. Why should you apply protective markings to emails?**

A standard approach to, and implementation of, email protective markings supports processes and systems (such as an entity's email gateway) controlling the flow of information in and out of the entity. For email recipients, it also signals the handling protections needed to safeguard the information, as visually represented by the email marking.

#### <span id="page-8-0"></span>**8. Implementation**

There are three options (two core and one supplementary) to consider when implementing email protective markings. Organisations must implement at least one of the core options outlined below, with the supplementary option highly recommended.

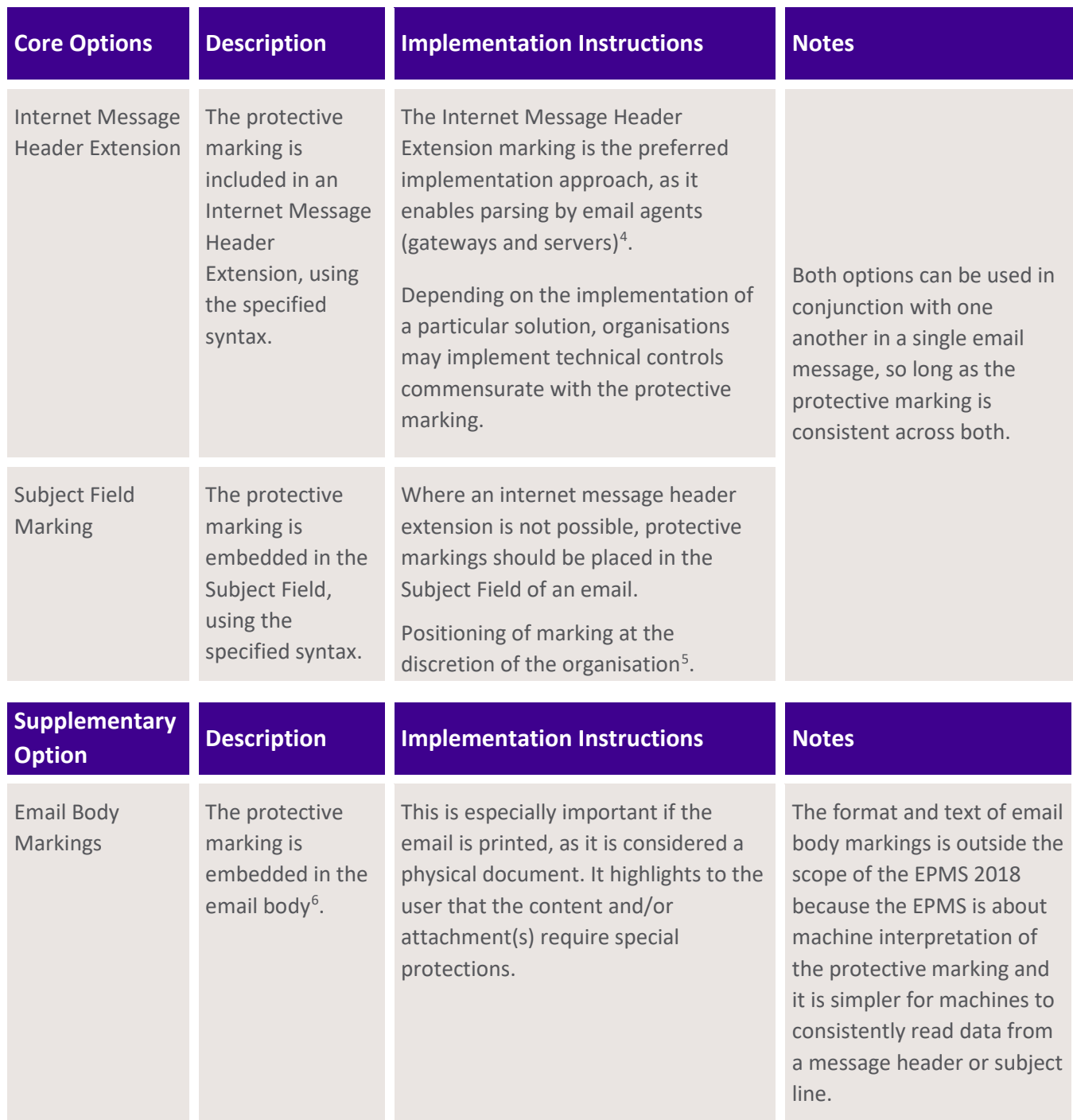

<span id="page-8-1"></span><sup>4</sup> If an email uses both forms of the protective marking, information in the Internet Message Header Extension takes precedence over the Subject Field Marking.

<span id="page-8-2"></span><sup>5</sup> It is recommended that organisations position the marking using the specified syntax at the end of the Subject Field.

<span id="page-8-3"></span><sup>&</sup>lt;sup>6</sup> Refer to Section 23 o[f User Guide: Handling Protectively Marked Information](https://ovic.vic.gov.au/resource/user-guide-handling-protectively-marked-information-v2-0/) for formatting guidance.

#### <span id="page-9-0"></span>**8.1. Email protective marking tools**

There are several tools that can assist organisations implement email protective marking labels. Alternatively, whilst not ideal, protective markings to the subject field using the specific syntax, can be manually entered by the user.

#### <span id="page-9-1"></span>**8.2. A note on implementation of email protective markings**

Whilst the ISM outlines security controls<sup>[7](#page-9-6)</sup> that are defined to block emails with inappropriate protective markings, in practice, State and Territory emails should be permitted.

The PSPF notes that "entity arrangements for receiving emails from sources other than non-corporate Commonwealth entities remain the same (e.g. emails from State and Territory entities, corporate Commonwealth entities, and non-government organisations). Gateways will need to accommodate incoming emails from these sources bearing different markings."[8](#page-9-7)

#### <span id="page-9-2"></span>**9. VPS departure from the EPMS 2018.4**

In place of the Augmented Backus–Naur form (ABNF) specifications defined in EPMS 2018.4, VPS organisations should use the following ABNF rules. The following modifications are the only departures from the EPMS 2018.4.

*Note: If there is a conflict between rules in this specification and rules in the EPMS 2018.4, please contact OVIC for further advice.*

#### <span id="page-9-3"></span>**9.1. Modification of the Syntax of the Protective Marking**

#### <span id="page-9-4"></span>**9.1.1.Internet Message Header Extension: 'X-Protective-Marking' rules**

For organisations utilising the Internet Message Header Extension, and sending Victoria Cabinet information, the special handling caveat of '**CABINET-IN-CONFIDENCE'** must be used.

This special handling caveat must be accompanied with a security classification of at least **PROTECTED**.

The structure of the display value in the body of the email should reflect:

**X-Protective-Marking: VER=2018.4, NS=2019.2.1.vic.gov.au, SEC=PROTECTED, CAVEAT=SH:CABINET-IN-CONFIDENCE, ORIGIN=<senderEmailAddress>**

#### <span id="page-9-5"></span>**9.1.2.Subject header marking rules**

In the subject header, the VPS implementation must reflect **CABINET-IN-CONFIDENCE**, accompanied with a security classification of at least **PROTECTED**. The structure of the header should reflect:

**[SEC=PROTECTED, CAVEAT=SH:CABINET-IN-CONFIDENCE].**

<span id="page-9-6"></span><sup>7</sup> Information Security Manual (ISM) control references 0565 and 1023

<span id="page-9-7"></span><sup>8</sup> PSPF Policy 8 Sensitive and classified Information - Annex G: Email Protective Marking Standard 2018.4 footnote 1

#### <span id="page-10-0"></span>**9.1.3.Email body marking rules**

**CABINET-IN-CONFIDENCE** must be embedded in the body of the email message as a display value, accompanied with a security classification of at least **PROTECTED**. The structure of the display value in the body of the email should reflect e.g. **PROTECTED//CABINET-IN-CONFIDENCE** or **SECRET//CABINET-IN-CONFIDENCE**.

#### <span id="page-10-1"></span>**9.2. Modification of specifications outlined in EPMS 2018.4**

#### <span id="page-10-2"></span>**9.2.1.Table 5: Symbols used in regular expression definition**

Below is an extract of *Table 5: Symbols used in regular expression definition* for the symbol <caveatValue> as outlined in EPMS 2018.4, with an added <caveatValue> definition of CABINET-IN-CONFIDENCE.

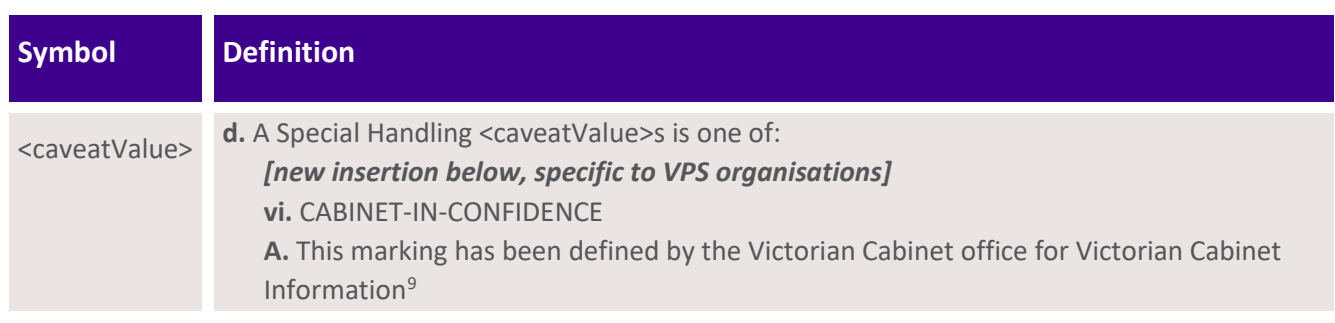

#### <span id="page-10-3"></span>**9.2.2.Table 11: ABNF Definition: Caveat literals**

The following row should be read in conjunction with the rules defined in *Table 11: ABNF Definition: Caveat literals* of the EPMS 2018.4.

The CABINET-IN-CONFIDENCE name rule, production value and comment is in addition to the rules defined in *Table 11* of the EPMS 2018.4, to allow for the Victorian special handling caveat of CABINET-IN-CONFIDENCE.

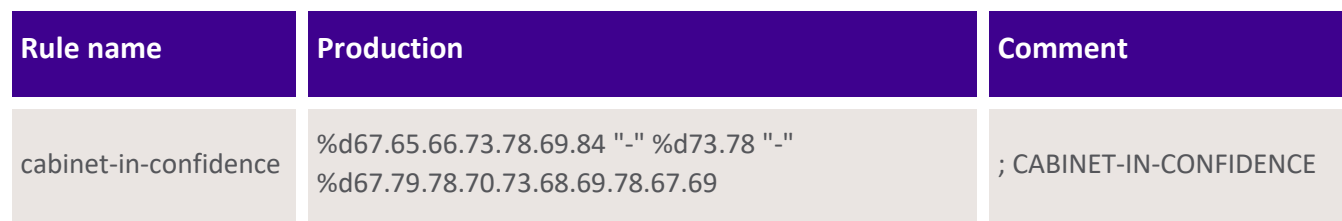

<span id="page-10-4"></span><sup>9</sup> Refer to [VPDSF Resources](https://ovic.vic.gov.au/data-protection/for-agencies/vpdsf-resources/) page to access the *VPDSF Practitioner Guide: Protective Markings* for more information on this marker

#### <span id="page-11-0"></span>**9.2.3.Table 12: ABNF definition: Caveat rules**

Deviation from the EPMS 2018.4 *Table 12: ABNF definition: Caveat rules*, with an additional specialhandling caveat of CABINET-IN-CONFIDENCE.

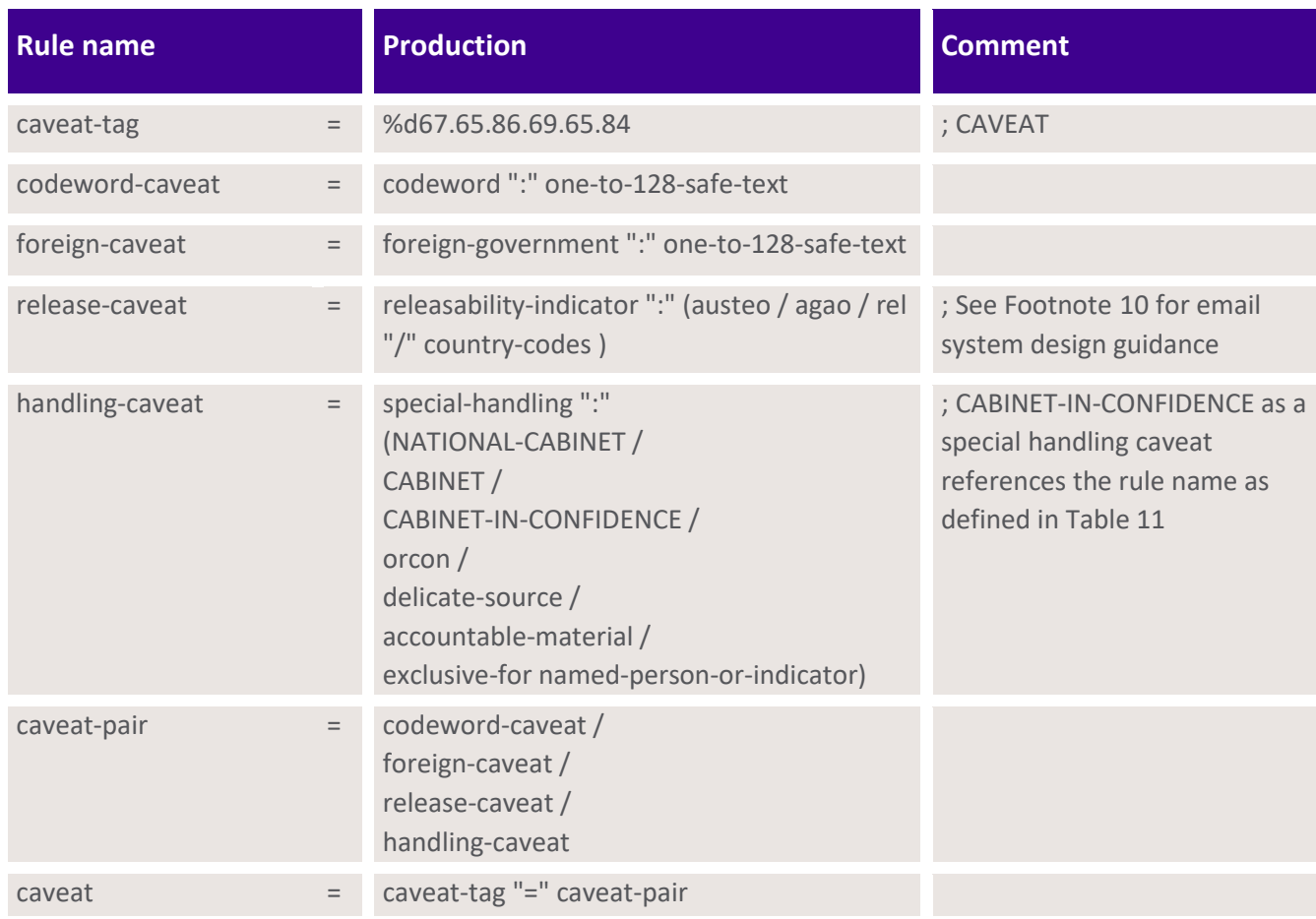

#### <span id="page-11-1"></span>**9.2.4.Table 18: Namespace rules**

Deviation from the EPMS 2018.4 Table 18: Namespace rules, with an adjusted namespace-value to reflect Victorian Government.

| <b>Rule Name</b> |          | <b>Production</b>                    | <b>Comment</b>                                                                                                    |
|------------------|----------|--------------------------------------|----------------------------------------------------------------------------------------------------|
| namespace-tag    | $=$      | %d78.83                              | $;$ NS                                                                                                    |
| namespace-value  | $=$      | "2019.2.1.vic.gov.au"                | ; case-insensitive. The 2019.2.1 reference in the namespace<br>value refers to the current version of the Victorian<br><b>Government Protective Marking Scheme</b> |
| namespace        | $\equiv$ | namespace-tag "="<br>namespace-value | ; NS=gov.au                                                                                                    |

<span id="page-11-2"></span><sup>&</sup>lt;sup>10</sup> The email system design should consider and manage the difference between the two 'exclusive-for' cases: the restrictive AGAO and AUSTEO tags (emails distributed within the system) and the permissive REL (emails distributed to a foreign system).

# <span id="page-12-0"></span>**Appendix A – Examples of emails with Protective Markings applied**

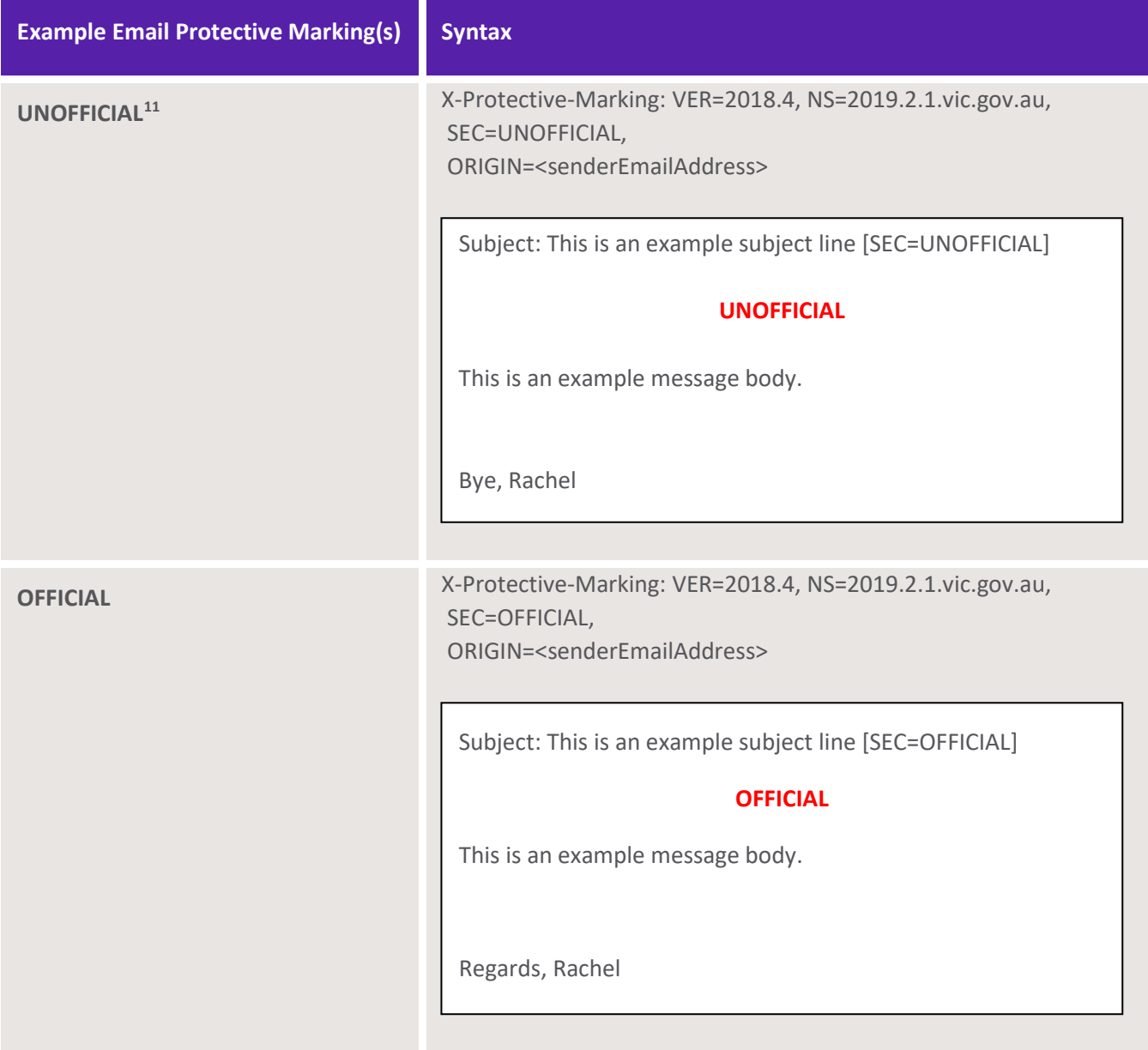

<span id="page-12-1"></span><sup>11</sup> The use of email body markings for **UNOFFICIAL** information are optional

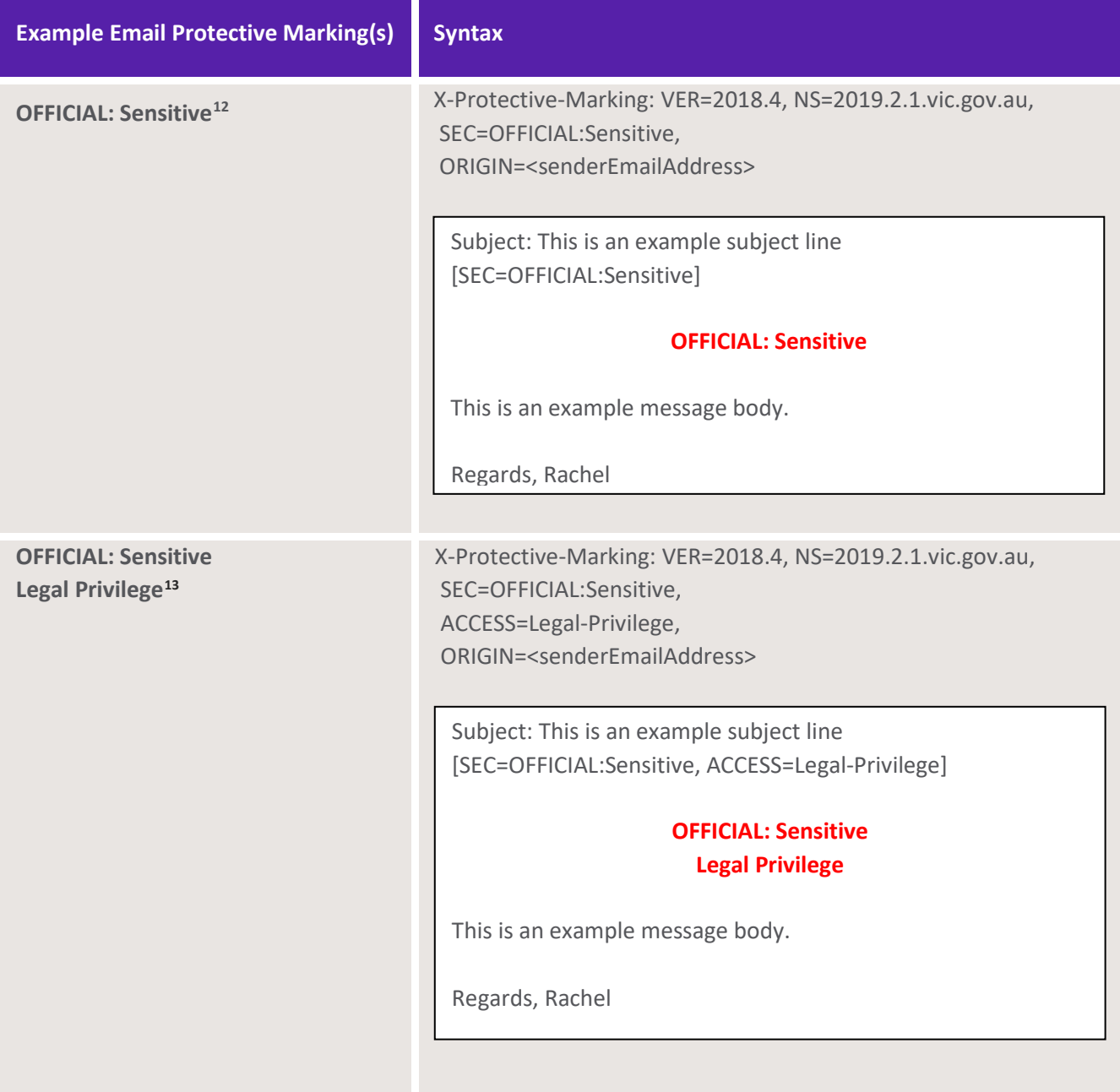

<span id="page-13-0"></span><sup>12</sup> For protective marking **OFFICIAL: Sensitive**, ABNF has no space between colon and the S, therefore subject line shows as

<sup>[</sup>SEC=OFFICIAL:Sensitive]. If a protective marking is also applied in the body of the email, that marking should read OFFICIAL: Sensitive (i.e. with a space) in line with PSPF policy 8, Requirement 4.

<span id="page-13-1"></span><sup>13</sup> This is an example of an IMM being used in conjunction with the protective marking of **OFFICIAL: Sensitive** 

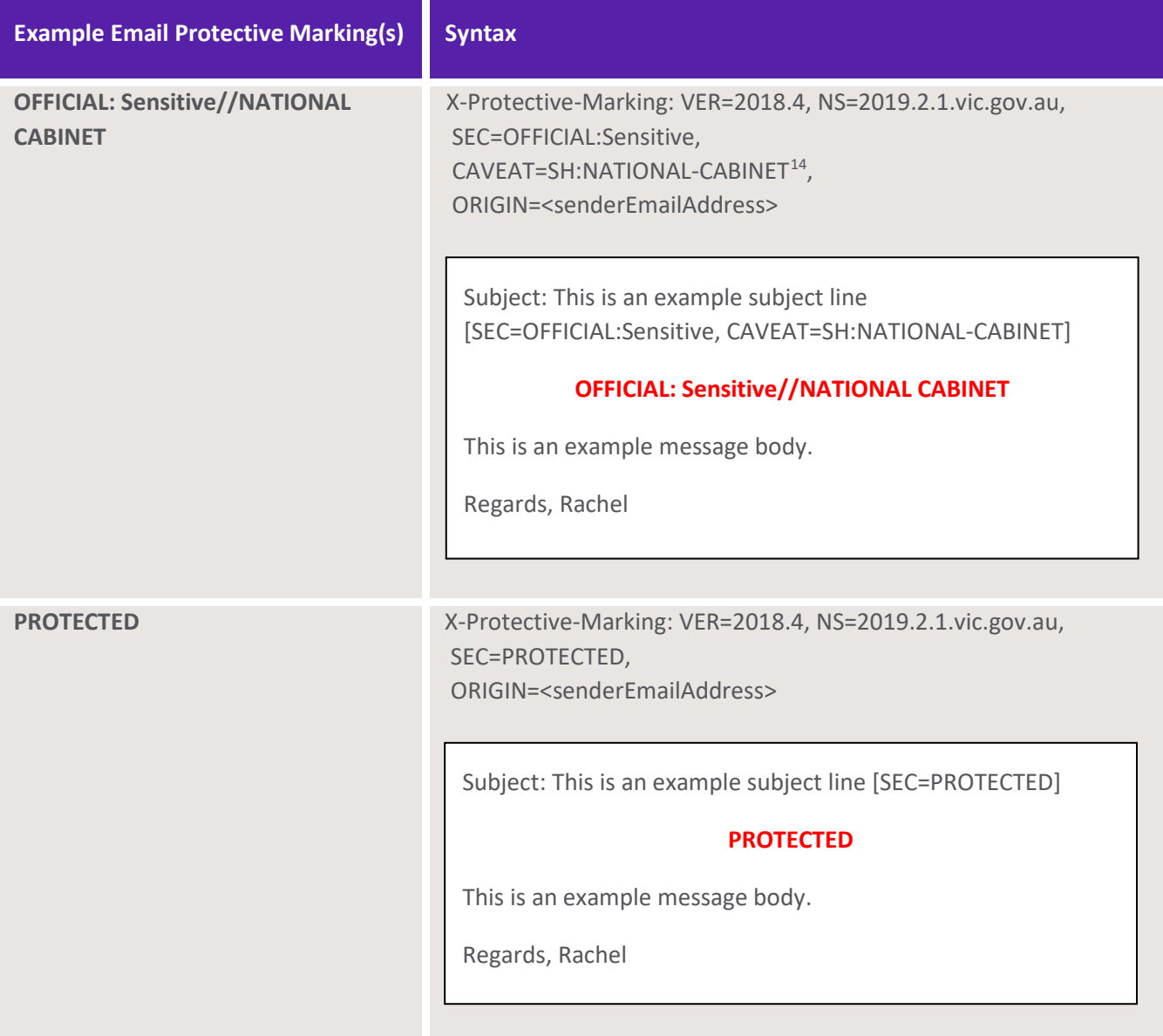

<span id="page-14-0"></span><sup>&</sup>lt;sup>14</sup> NATIONAL CABINET caveat commences on 1 December 2020, with implementation by all non-corporate Commonwealth entities (NCCEs) who are required to use this caveat, required by 31 March 2021.

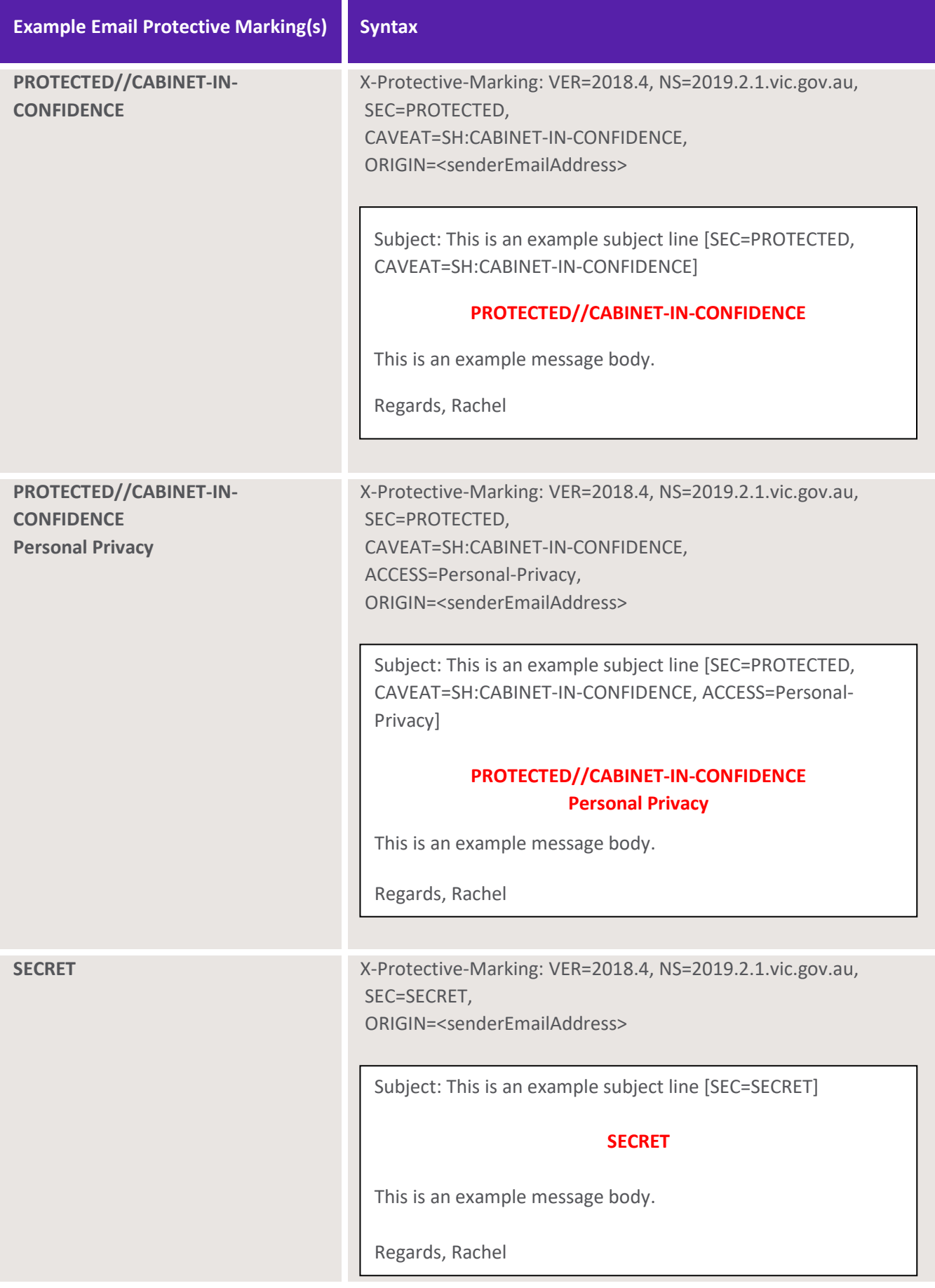

<span id="page-16-0"></span>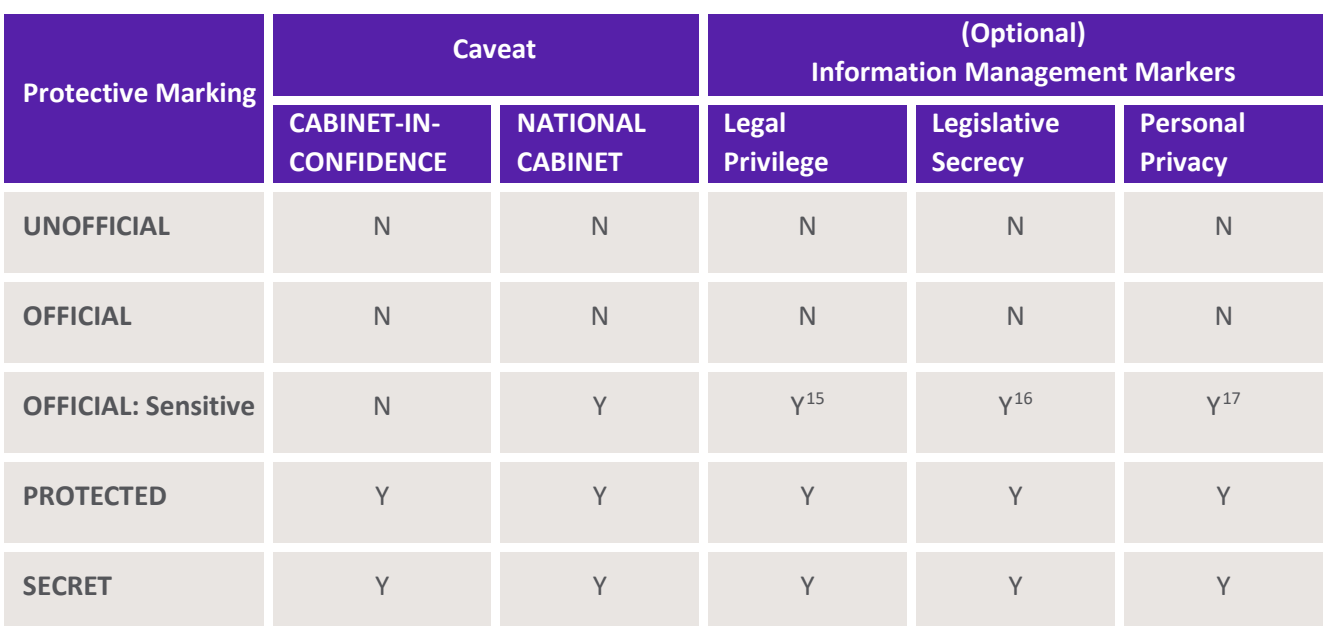

# **Appendix B – Permitted combinations of protective markings**

<span id="page-16-3"></span><span id="page-16-2"></span><span id="page-16-1"></span> $15$  It Is recommended that IMMs only be used in conjuncition with the protective marking of OFFICIAL: Sensitive and above <sup>16</sup> As above <sup>17</sup> As above